## **G9 NEU – CURRICULUM FÜR DAS FACH INFORMATIK**  $-$  JAHRGANGSSTUFE  $5$  – (Stand: Feb. 2017)

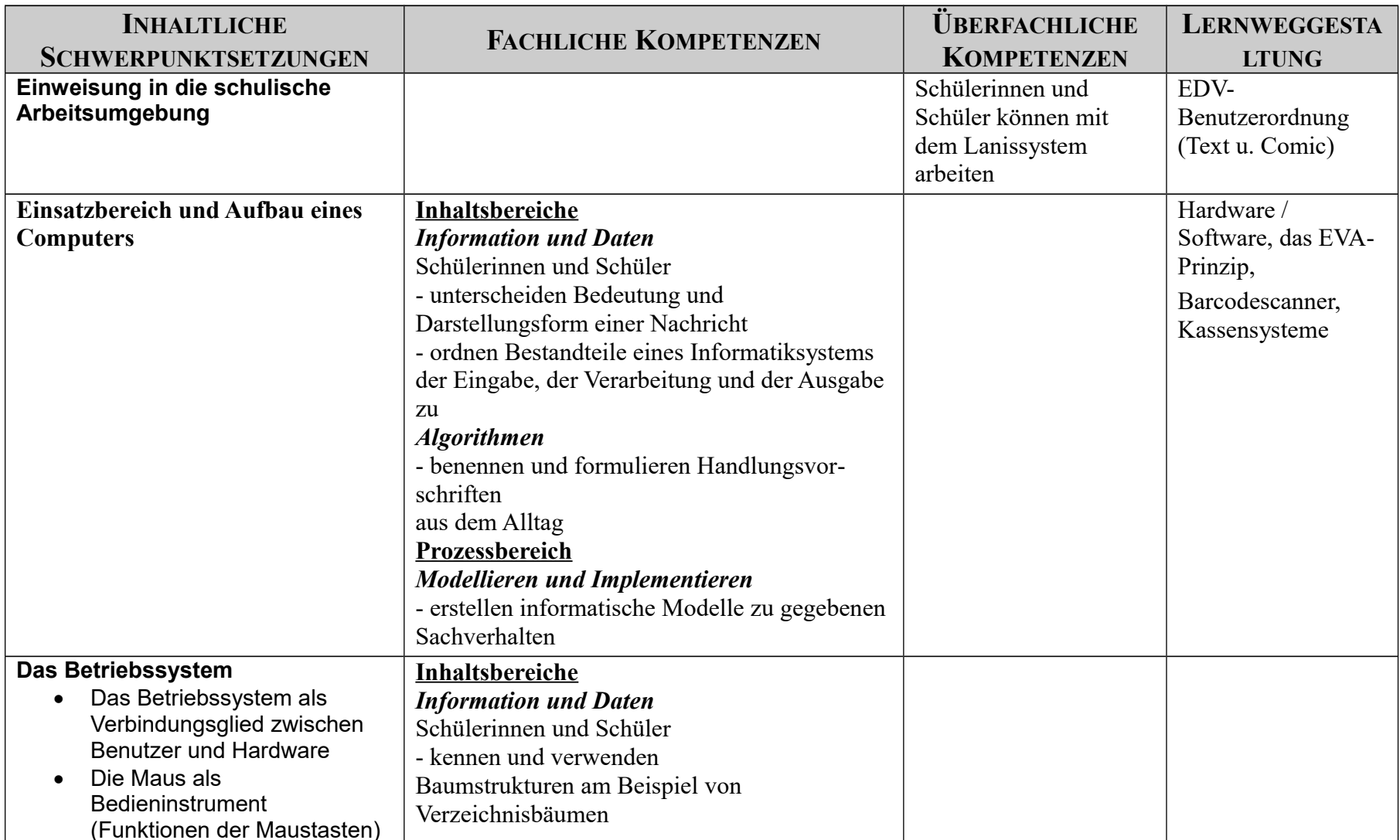

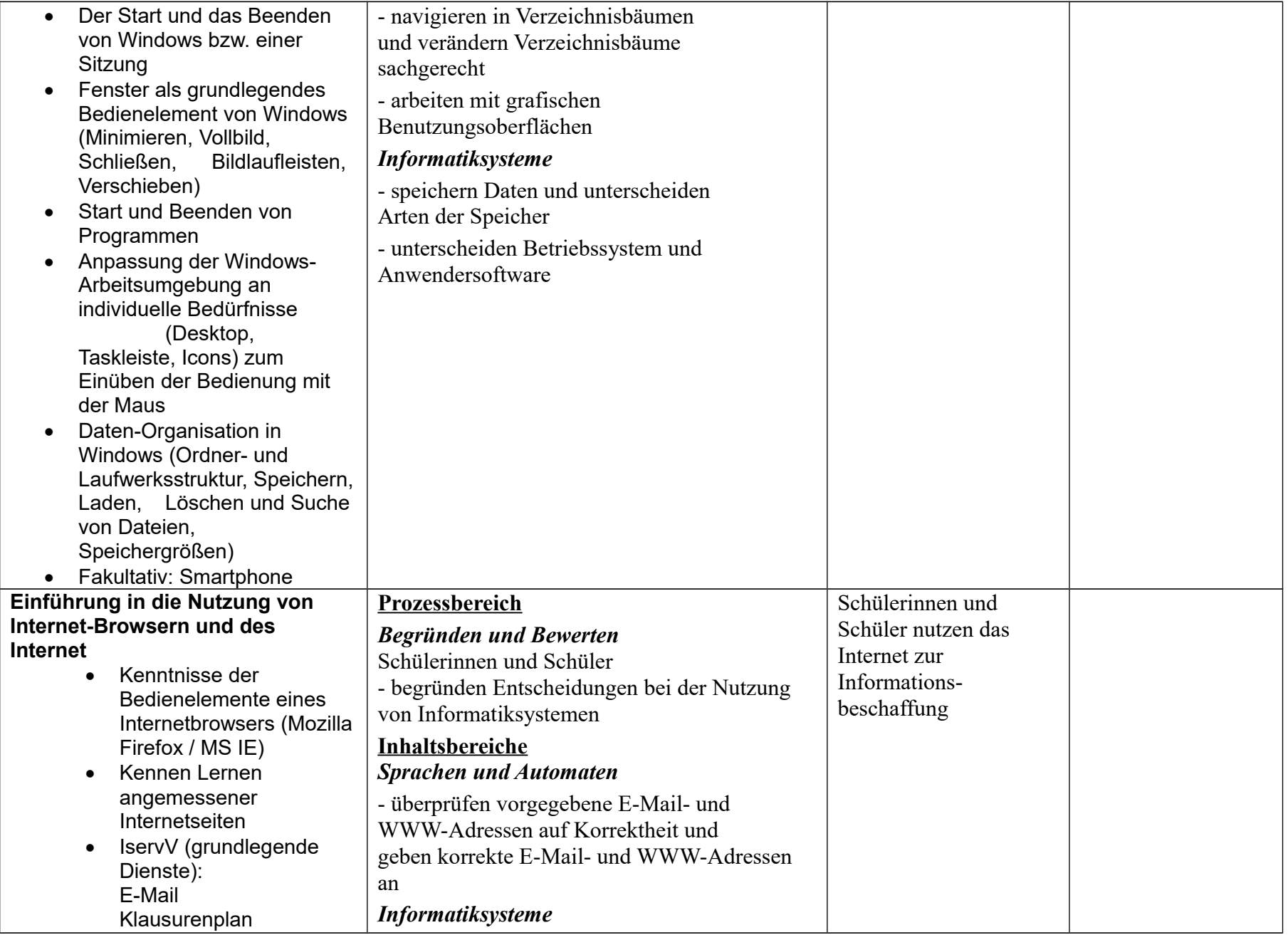

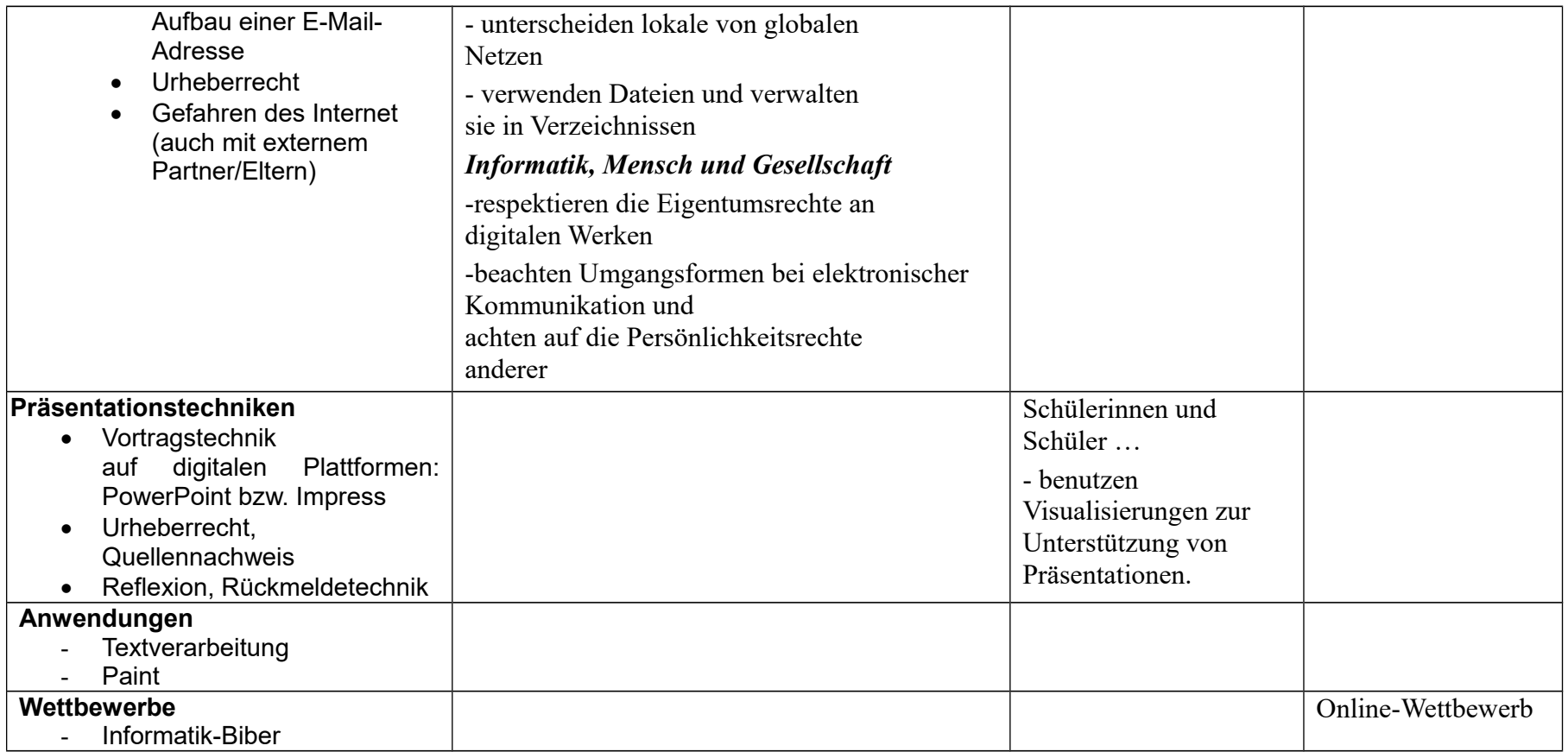

## **G9 NEU – CURRICULUM FÜR DAS FACH INFORMATIK - JAHRGANGSSTUFE 7 -** (Stand: Feb. 2017)

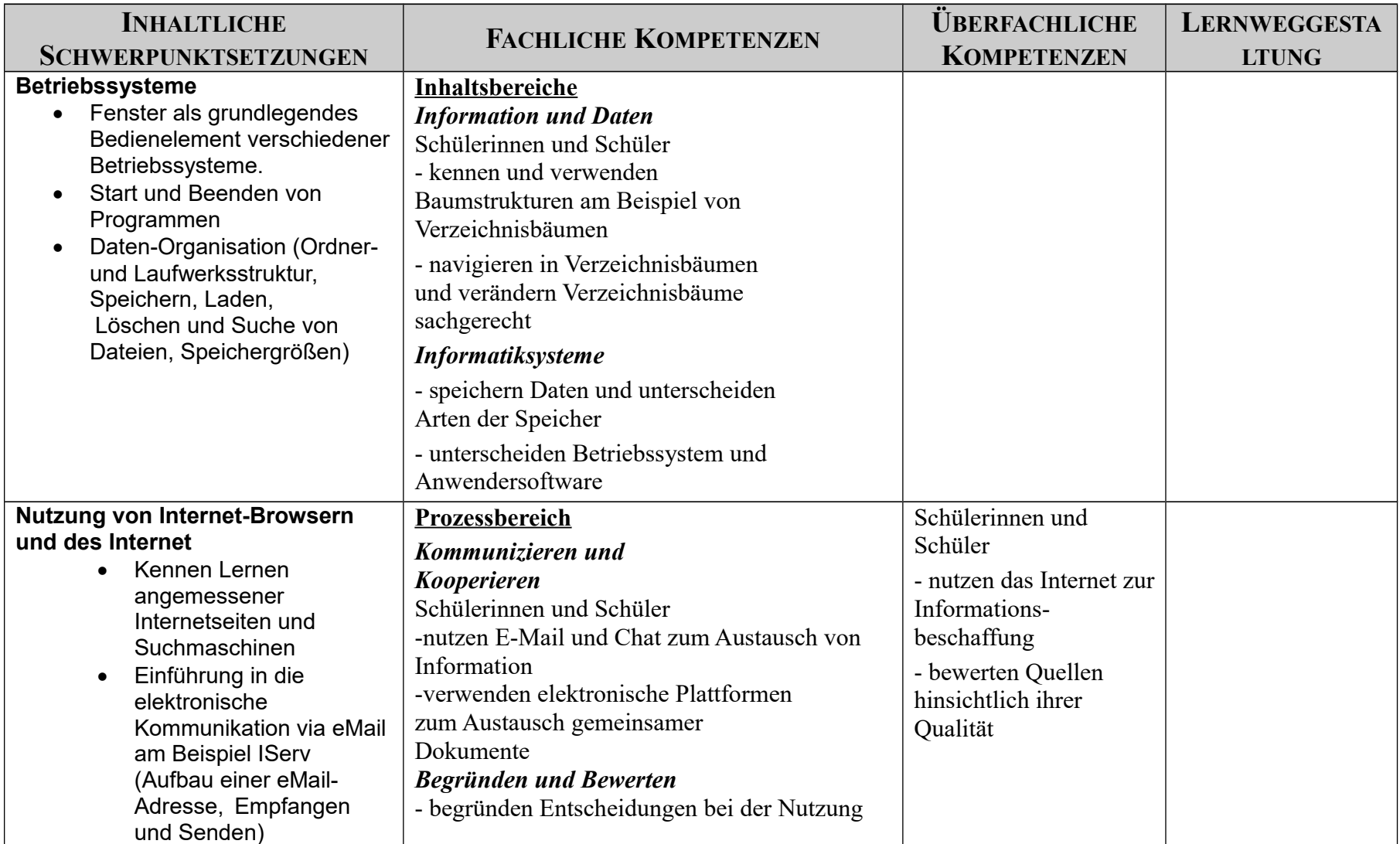

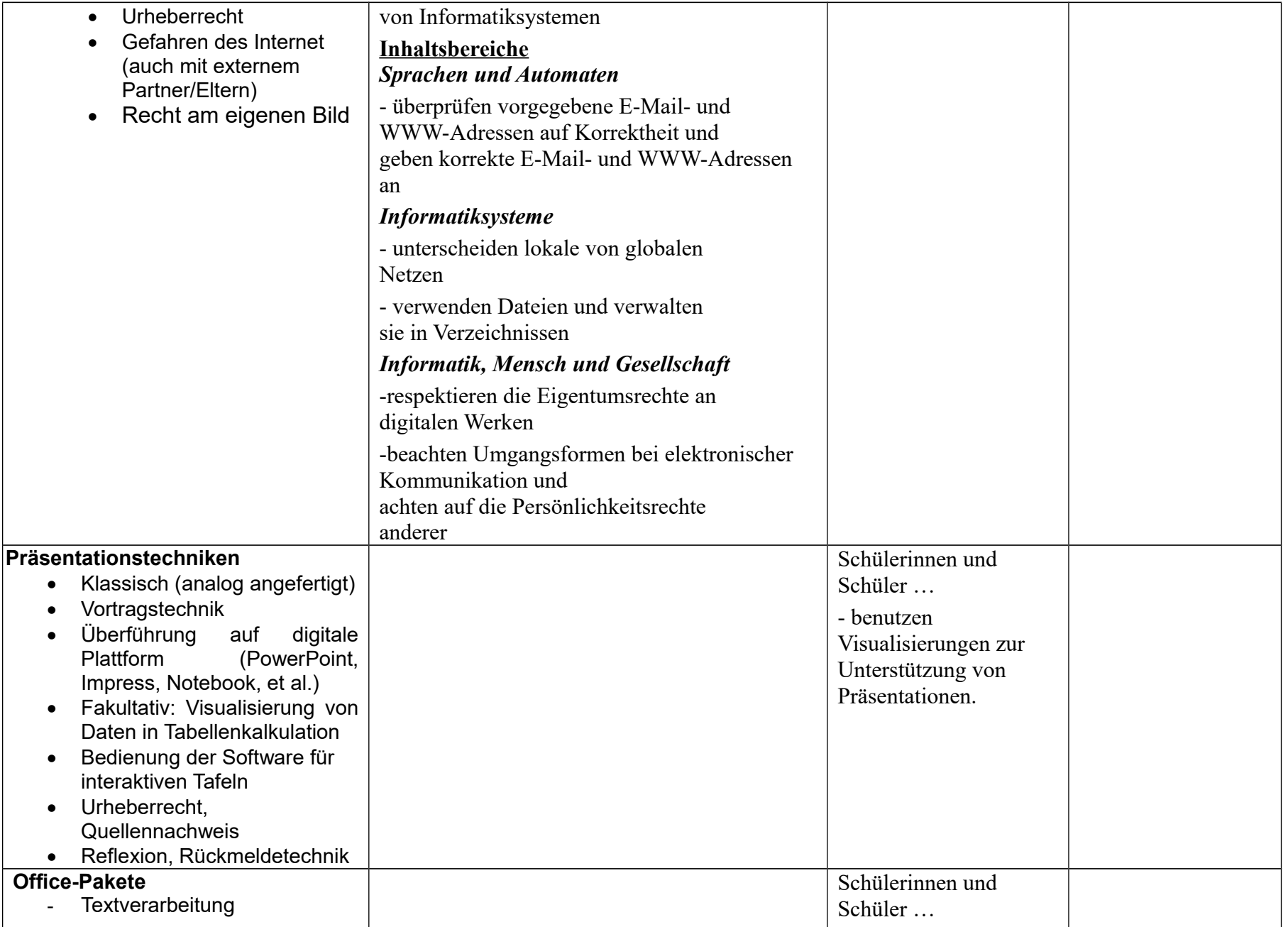

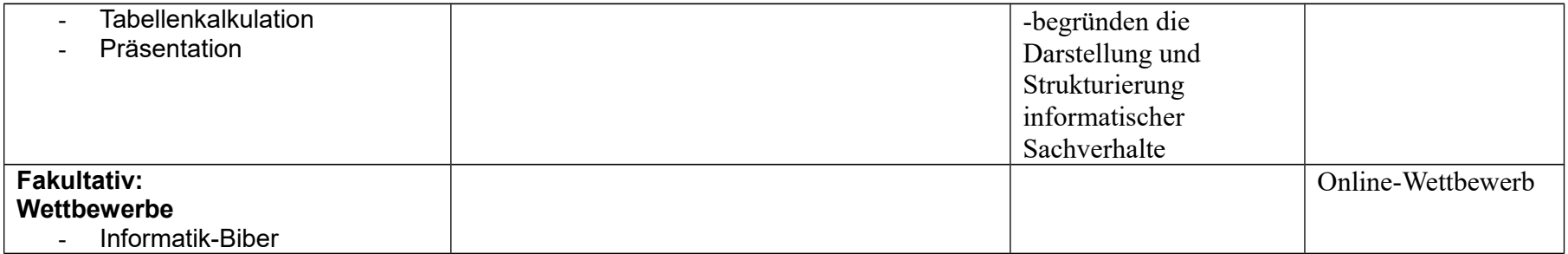

Quelle: "Grundsätze und Standards für die Informatik in der Schule", Gesellschaft für Informatik (GI) e.V., Torsten Brinda, u. a., Beilage zu LOG IN, 28. Jg. (2008), Heft Nr. 150/151